# **Урок информатики**

#### **9 физико-математический класс**

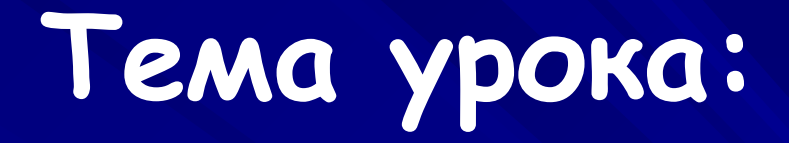

**Создание программ с использованием циклических конструкций**

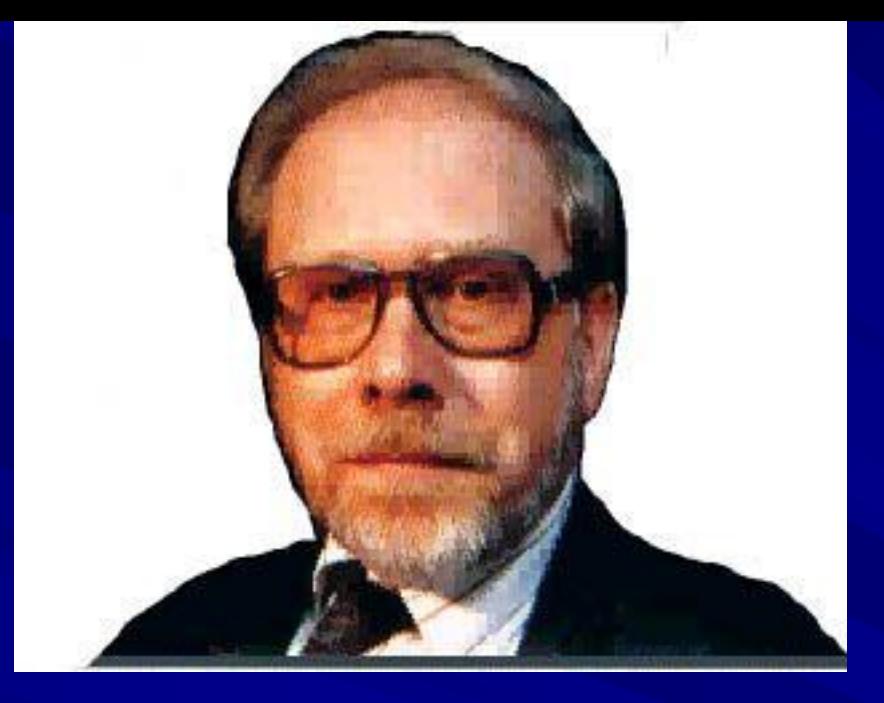

# Н. Вирт

### Блез Паскаль

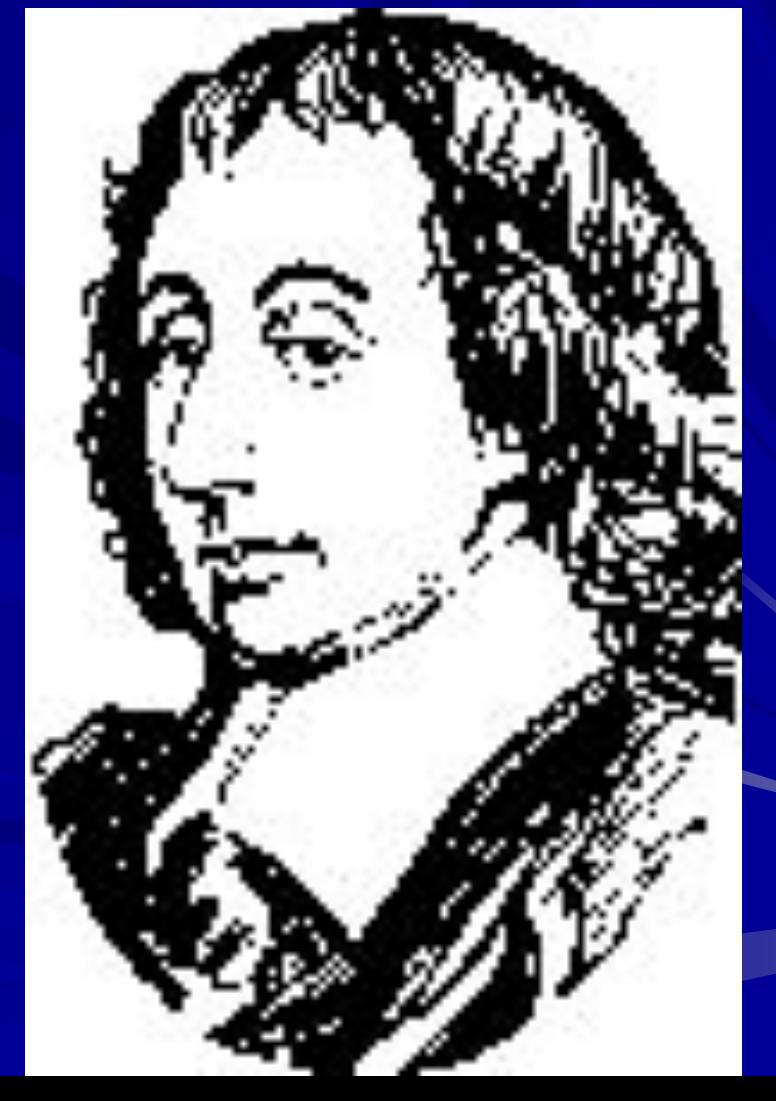

# Дайте **определение понятию алгоритм ?**

### **Расскажите о структуре программы на Паскале ?**

## **C какого слова начинается раздел**

# **описания переменных ?**

Begin

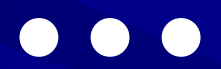

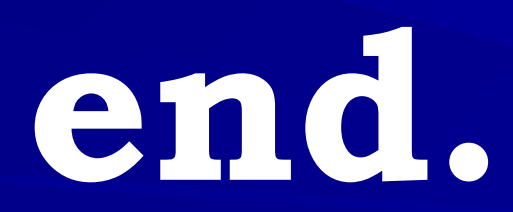

### **Что такое тип данных ?**

### **INTEGER**

**REAL**

## **Назовите простейшие операторы Паскаля ?**

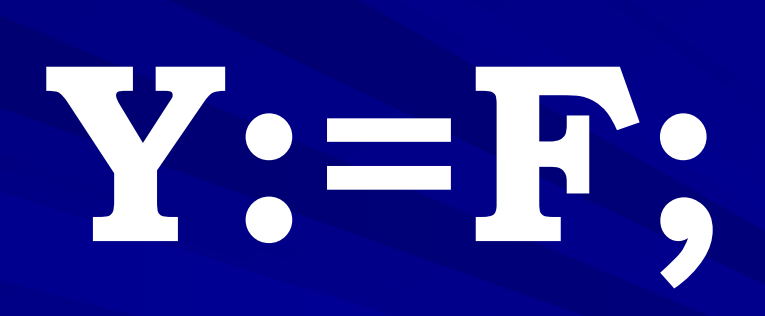

## **READ (S);**

# **READLN (S);**

### **WRITE (S);**

## **WRITELN (S);**

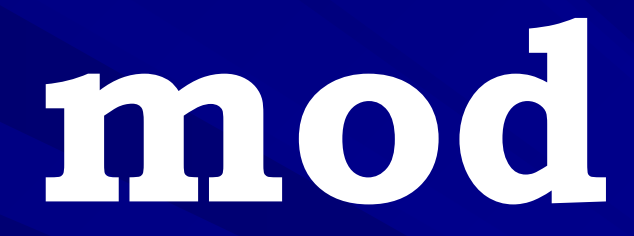

dfw

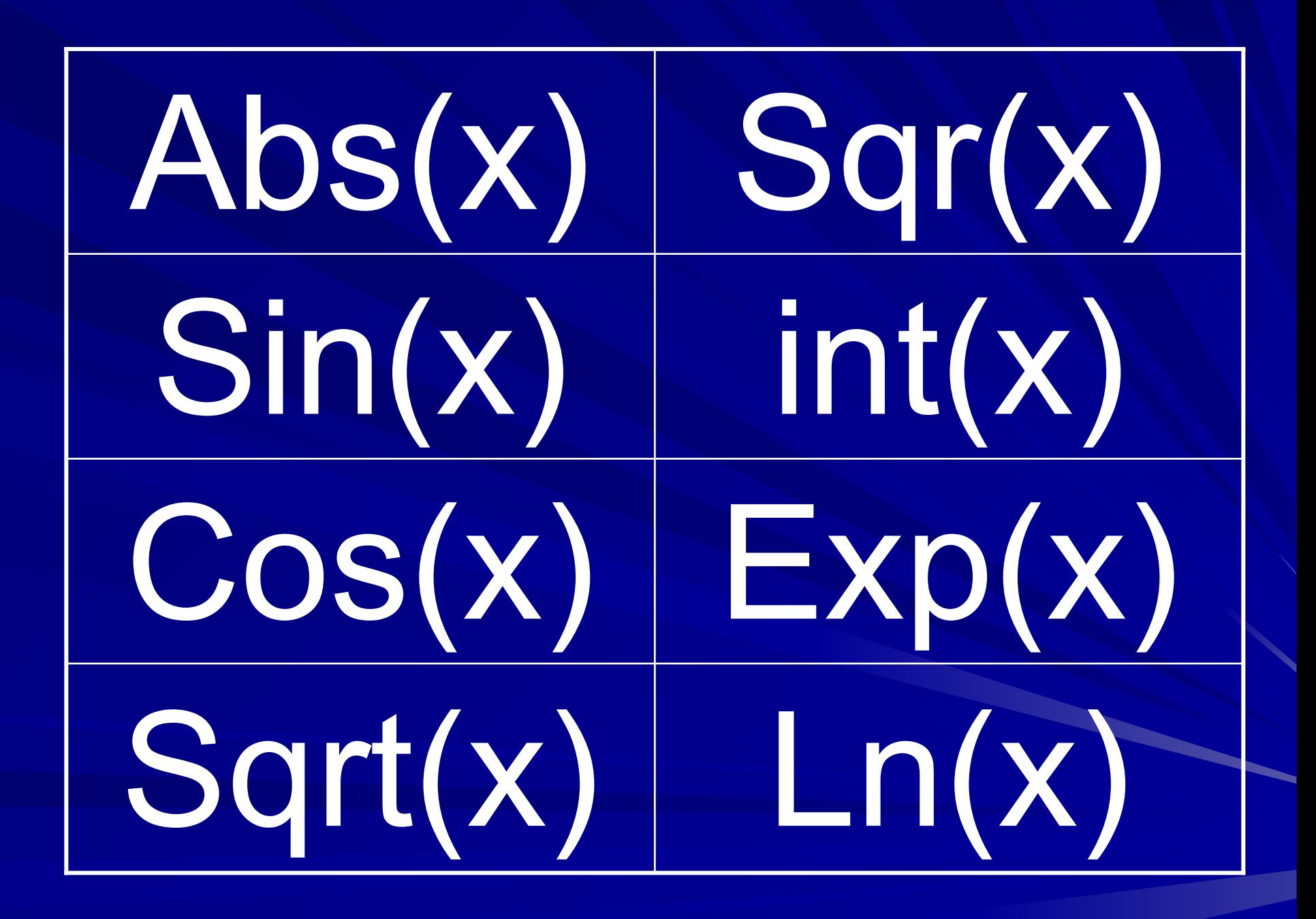

## **Назначение основных блоков в блок-схемах ?**

#### THEN SI JOR 1B

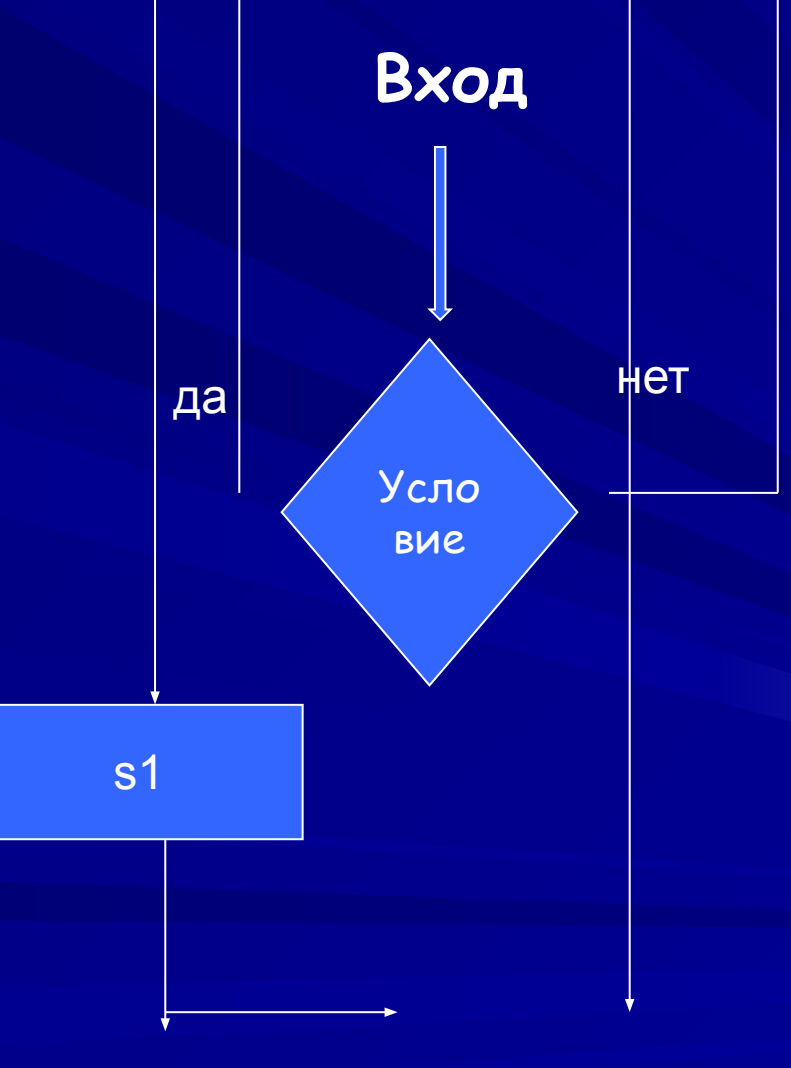

Выход

#### IF B THEN SI ELSE S2

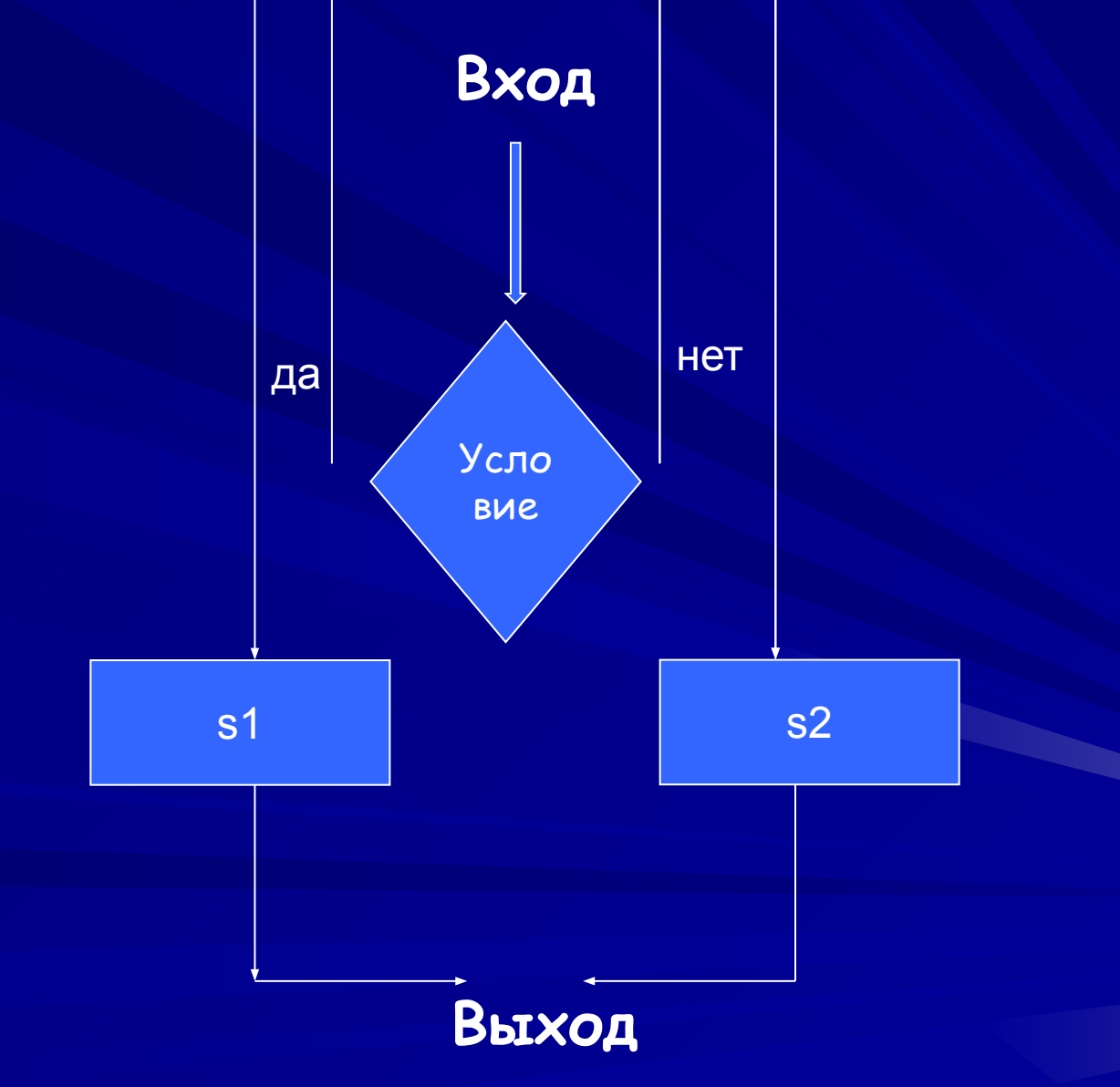

# **Что такое цикл ?**

# **Перечислите основные виды циклов в Паскале ?**

#### **FOR I:=A TO B DO S**

#### **FOR I:=A DOWNTO B DO S**

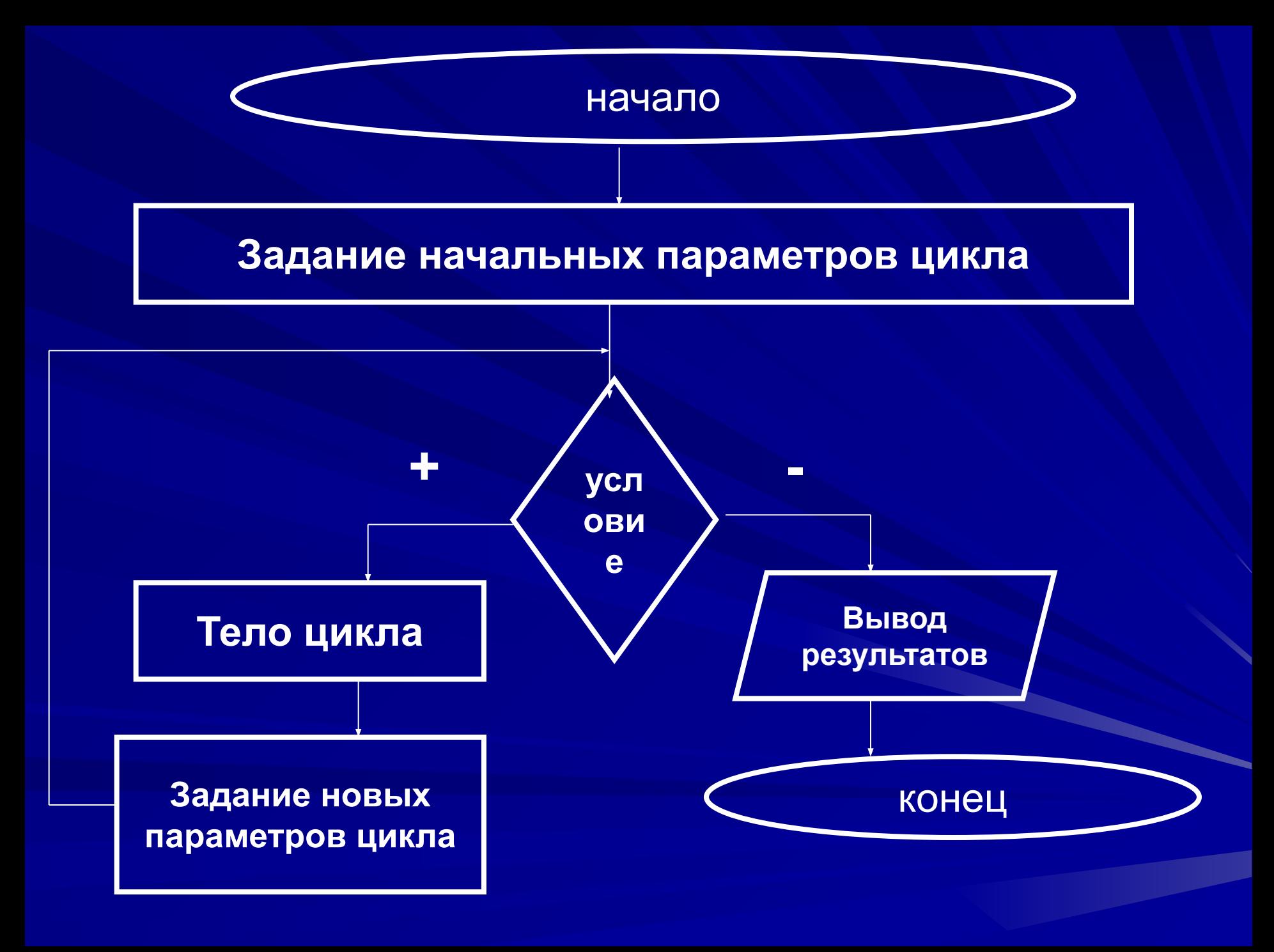

### **WHILE B DO S**

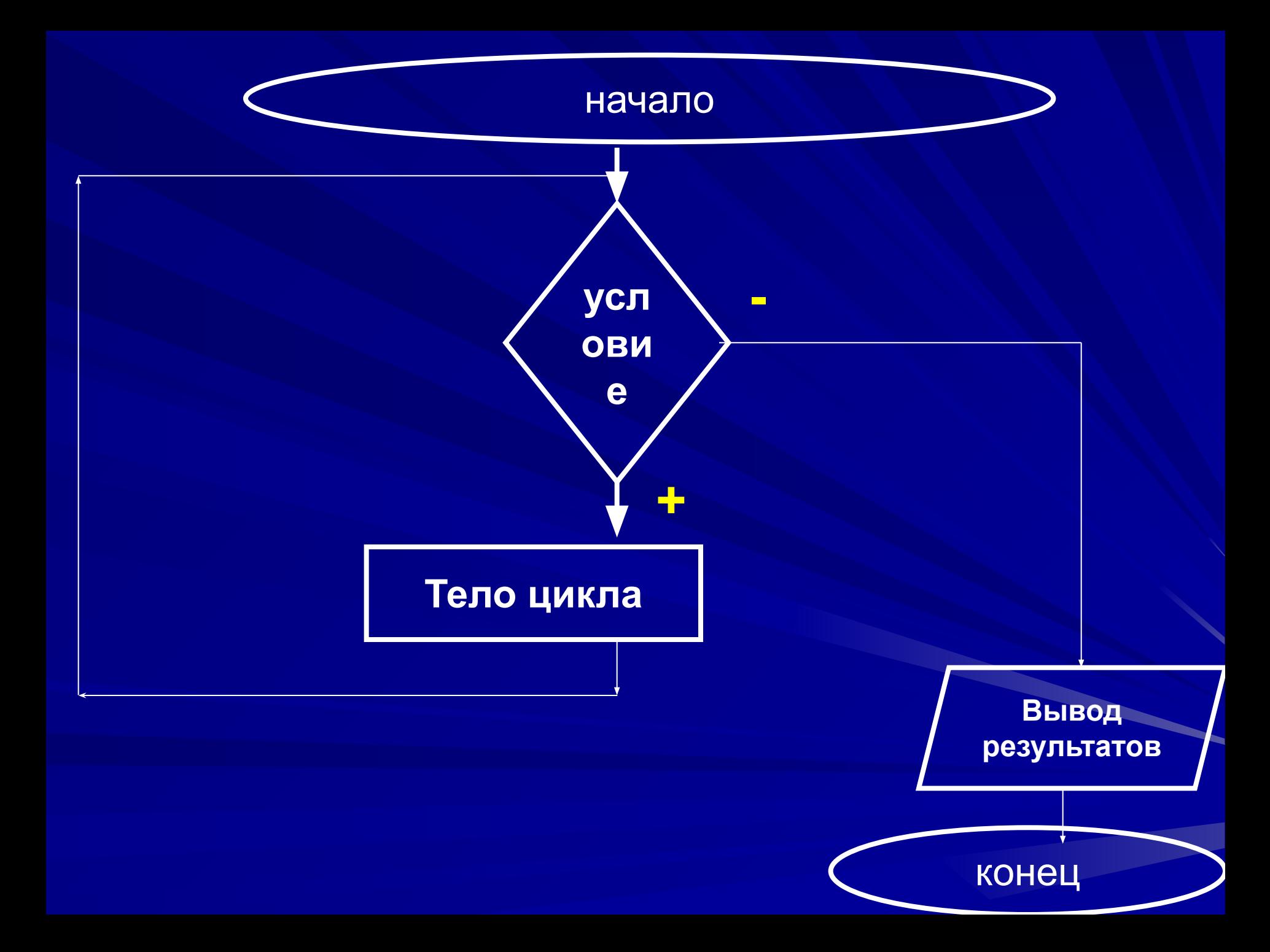

**PROGRAM f1; VAR a,b :INTEGER; begin Read (a,b); WRITELN (a,b,a); END.**

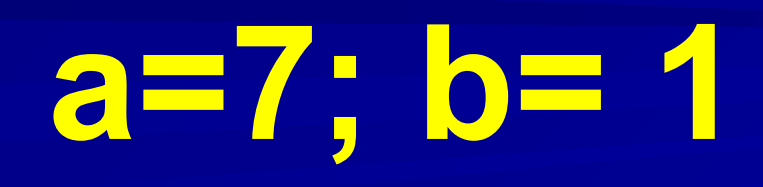

**PROGRAM f2; VAR x :INTEGER;** 

**Begin** 

 $X:=5;$ 

**WRITELN ('x+2');** END.

#### **PROGRAM f3; VAR x : INTEGER; Begin Write ('введите х'); readln (x); y:=sqrt(x)+2; WRITELN ('y =', y); END. x = 16**

### $a:=10; b:=5;$  $c:=a$  div 4; d:=b mod 2;

 $s := c^*d; s = ?$ 

### $s := 0;$  $u:=(5*5-1+s)/2;$ us:=u\*s; usa:=u+s+us; usa = ?

 $a:=3$ ; b:=2;  $d:=a^*a\text{-}sqrt(sqr(b))+10;$  $d := ?$ 

### IF X<Y THEN D:=2 ELSE D: EX

### IF 2 THEN S:=5

### IF  $X:=3$  THEN  $(x)$

### IF X>O AND X<5 THEN Y:=abs(x)

if (y=x\*x-2) and (x>=2) and (x<=0) then writeln ('точка принадлежит графику функции') else writeln ('точка не принадлежит графику функции');

```
PROGRAM W1;
VAR S,i,N,k: INTEGER;
BEGIN
write ('vvedite n = ');
Readln (n);
S:=0;
k:=0;
For i:=1 to N do
begin
if i mod 2 = 0 then begin
s:=s+i;
k:=k+1;
end;
end;
WRITELN (' cумма четных чисел равна S=', S);
WRITELN (' количество четных чисел k =', k);
END.
```
**PROGRAM W2;** VAR i,n,k: INTEGER; **BEGIN** write ('vvedite  $n = '$ ); Readln  $(n)$ ; For i:=1 to N do if  $i \mod 5 = 0$  then WRITELN (i); END.

## Табулирование функции на отрезке [а, b] с шагом h.

 $a + 4h$  $a + h$  $a+2h$  $a + 3h$ a  $F(a) =$  $F(a+h) =$  $F(a+2h) =$  $F(a+3h) =$  $F(a+4h) =$ и т.д.  $F(b) =$ 

 $\overline{\mathbf{b}}$ 

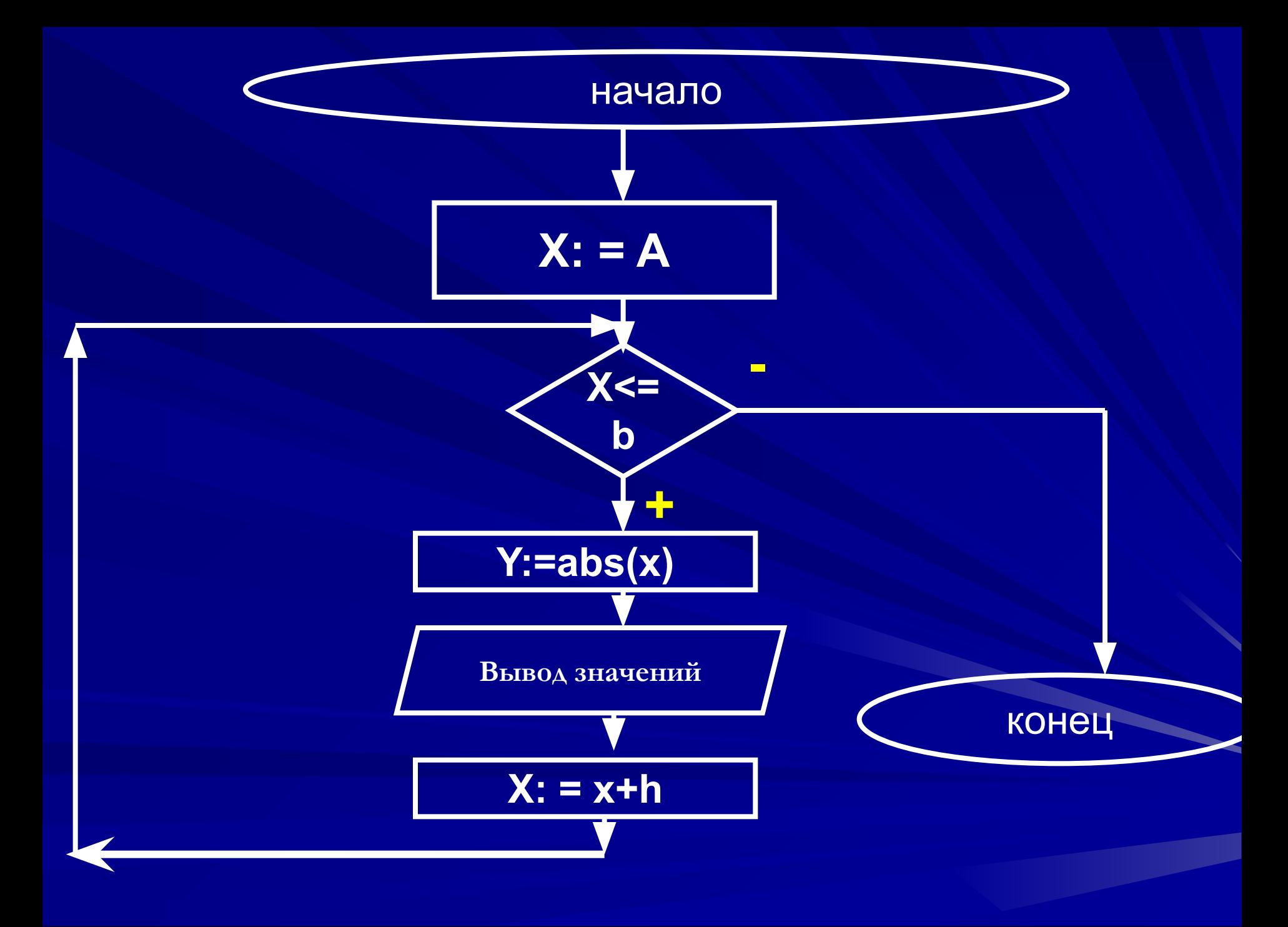

### Протабулировать функцию у=|x-1| на отрезке [a,b] с шагом h.

Пример.

**PROGRAM g1;** VAR a, b, y, x, h : real; **BEGIN** WRITELN('ВВЕДИТЕ a, b, h '); READLN (a, b, h);  $x:=a;$ While x <= b do begin  $Y = abs (x*x*x-1);$ **WRITELN (x:2:1, ' f, y:2:1);** x:=x+h; end; END.